**Vous venez de trouver une règle mise en ligne par des collectionneurs qui partagent leur passion et leur collection de jeux de société sur Internet depuis 1998.** 

**Imaginez que vous puissiez accéder, jour et nuit, à cette collection, que vous puissiez ouvrir et utiliser tous ces jeux.**

# **Ce rêve est devenu réalité !**

**Chantal et François ont créé l'Escale à jeux en 2013. Depuis l'été 2022, Isabelle et Raphaël leur ont succédé. Ils vous accueillent à Sologny**  (Bourgogne du sud), au cœur du **Val Lamartinien, entre Mâcon et Cluny, à une heure de Châlon-sur-Saône ou de Lyon, une heure et demi de Roanne ou Dijon, deux heures de Genève, Grenoble** 

**ou Annecy et quatre heures de Paris (deux heures en TGV).**

**L'Escale à jeux est un ludogîte, réunissant un meublé de tourisme <del>★★★</del> modulable de 2 à 15 personnes et une ludothèque de plus de 9000 jeux de société.**

**Au total, 320 m² pour jouer, ripailler et dormir.**

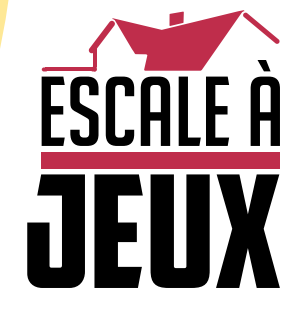

**escaleajeux.fr 09 72 30 41 42 06 24 69 12 99 escaleajeux@gmail.com**

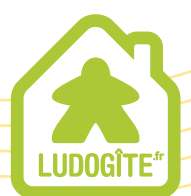

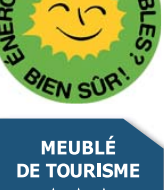

 $\epsilon$ 

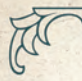

In

# UN JEU DE IVAN LASHIN FOURNEAUX

# RÈGLES DU JEU

## **PRINCIPE DU JEU**

Les joueurs incarnent des Industriel(le)s du 19<sup>e</sup> siècle construisant leur empire économique et essayant de le faire prospérer le plus efficacement possible. Ils pourront, pour ce faire, acheter des entreprises, extraire des ressources et les transformer de la manière la plus rentable qui soit.

Le jeu se déroule sur 4 tours, chaque tour étant divisé en 2 phases : Enchère et Production. Durant la Phase d'Enchère, les joueurs enchérissent pour l'acquisition d'entreprises. Le joueur à la plus haute enchère obtient l'entreprise, alors que les autres enchérisseurs reçoivent une compensation (qui peut parfois s'avérer plus avantageuse). Durant la Phase de Production, les joueurs activent leurs entreprises de manière à extraire, transformer, ou vendre des ressources. Ils pourront aussi améliorer leurs entreprises afin d'augmenter les profits.

Les joueurs devront optimiser leur chaine de production et trouver le moyen le plus efficace de générer des profits. Le joueur le plus riche à l'issue des 4 tours remportera la partie.

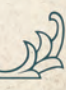

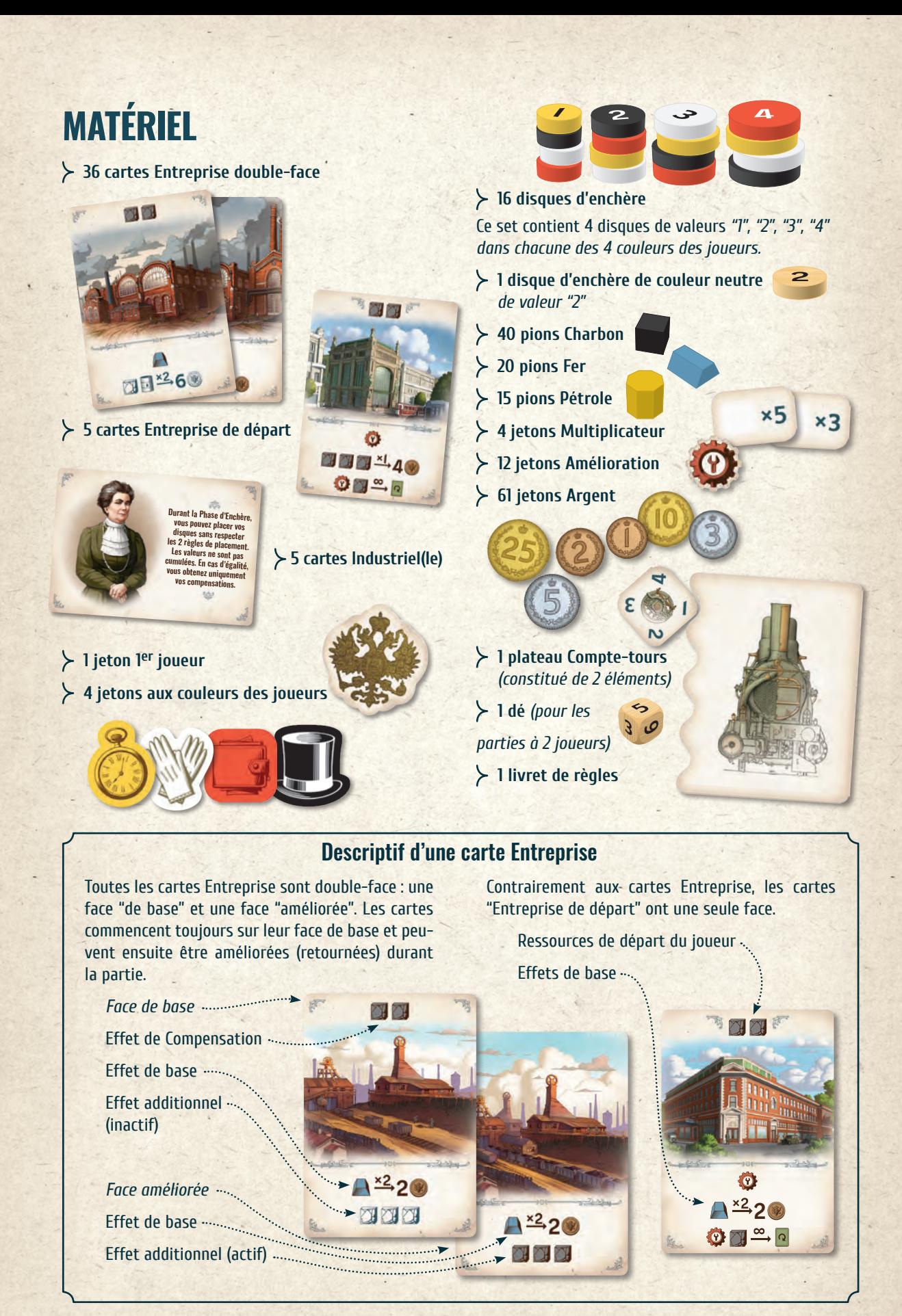

325

mal

# **EFFETS DES ENTREPRISES**

Durant la partie, grâce aux effets de leurs cartes Entreprise, les joueurs vont extraire des ressources et les transformer pour obtenir d'autres ressources et de l'argent.

Il existe 2 types d'effets : extraction et transformation. Chaque type d'effet est affiché sur une ligne qui lui est propre.

**Extraction** – la ligne affiche le nombre et le tupe de ressources que reçoit le joueur possédant cette carte. Tous les effets d'extraction sont obligatoires. Les joueurs ne peuvent pas refuser d'extraire les ressources, et ne peuvent pas les extraire partiellement.

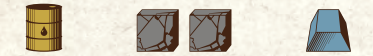

**Transformation** — la ligne contient une flèche permettant au joueur de **dépenser** les ressources listées à gauche de la flèche afin d'obtenir les ressources présentes à droite de la flèche. Le chiffre situé au-dessus de la flèche indique le nombre maximal de fois que cette transformation peut être réalisée lors d'une même Phase de Production. Tous les effets de transformation sont optionnels. Le joueur peut refuser de faire un effet de transformation. Il peut aussi le faire moins de fois qu'autorisé par le chiffre surplombant la flèche. Pour réaliser un effet, le joueur doit déjà posséder les ressources recquises (à gauche de la flèche) avant de réaliser l'effet.

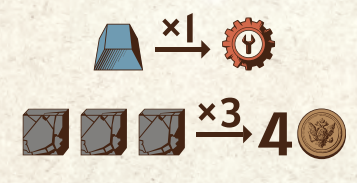

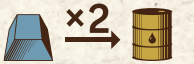

*Exemple : Cet effet permet de transformer 1 Fer en 1 Pétrole, 2 fois maximum. Le joueur peut donc transformer 1 Fer en 1 Pétrole, ou 2 Fer en 2 Pétrole, ou ne rien transformer du tout. Il faut évidemment que le joueur ait le Fer nécessaire pour réaliser l'effet.*

Il existe des effets "**de base**", "**additionnel**", et "**de compensation**". L'effet de compensation s'applique aux joueurs qui ont enchéri sur une carte Entreprise mais ne l'ont pas obtenue. L'effet de base d'une carte est réalisé par son propriétaire lors de la Phase de Production. L'effet additionnel d'une carte est aussi réalisé par son propriétaire lors de la Phase de Production, mais uniquement s'il a amélioré la carte au préalable (la carte doit être sur sa face améliorée).

Calafor

**3**

## **MISE EN PLACE DU JEU**

- 1. Chaque joueur reçoit une carte Entreprise de départ et une carte Industriel(le) tirées au hasard, ainsi que les 4 disques d'enchère et le jeton joueur à la couleur de son choix. Chaque carte Industriel(le) modifie certaines règles pour son propriétaire, ces changements sont indiqués sur la carte. Si un joueur a la carte Industriel(le) donnant un disque d'enchère supplémentaire, le joueur prend le disque d'enchère de couleur neutre.
- 2. Chaque joueur obtient les ressources affichées en haut de sa carte Entreprise de départ (*ce gain ne se produit qu'une fois, à la mise en place du jeu).*
- 3. Placez le Compte-tours au milieu de la table et réglez-le sur "1". Mélangez la pioche de cartes Entreprise et placez-la sur le Compte-tours, face améliorée visible.
- 4. Choisissez le <sup>ler</sup> joueur au hasard et donnez-lui le jeton 1<sup>er</sup> joueur.

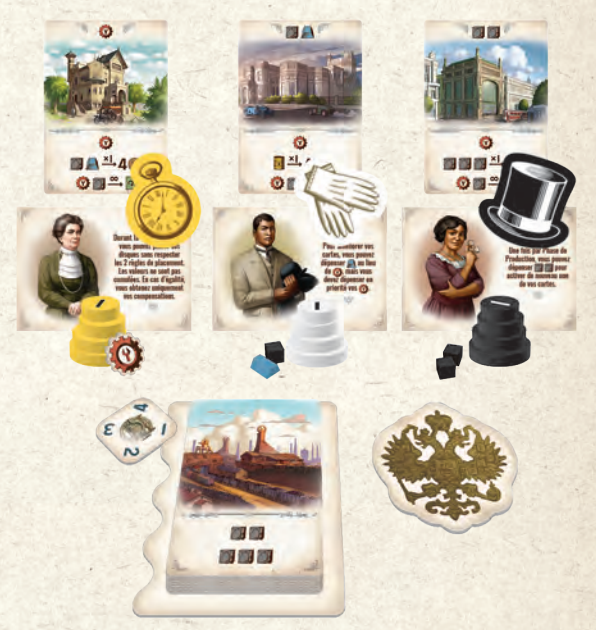

*Exemple de mise en place pour une partie à 3 joueurs*

#### S'il s'agit de votre première partie…

Nous recommandons de jouer vos premières parties sans les cartes Industriel(le) afin de vous familiariser avec le jeu. Vous pouvez également résoudre la Phase de Production (voir page 5) de chaque joueur séparément afin d'assister aux actions de chacun et éviter ainsi d'éventuelles erreurs lors des premières parties.

# **TOUR DE JEU**

#### **Phase d'Enchère**

Au début de chaque tour, le <sup>ler</sup> joueur prend le paquet de cartes Entreprise, le mélange, puis pioche autant de cartes que nécessaire afin de créer une ligne de cartes Entreprise, **face de base visible**. Ces cartes sont mises aux enchères pour les joueurs. Le nombre de cartes formant la ligne dépend du nombre de joueurs :

**2 joueurs — 6 cartes** (voir page 6 pour les parties à 2 j.)

**3 joueurs — 7 cartes**

#### **4 joueurs — 8 cartes**

Puis, le joueur remet le paquet de cartes sur le plateau Compte-tours.

Les joueurs vont enchérir sur les cartes chacun leur tour, dans le sens horaire et en commençant par le <sup>ler</sup> joueur, en plaçant leurs disques d'enchère sur les cartes. À son tour, un joueur doit placer un de ses disques d'enchère sur une carte Entreprise disponible, en respectant ces deux règles :

 **Il ne peut pas y avoir 2 disques appartenant au même joueur sur une carte.**

#### **Il ne peut pas y avoir 2 disques de même valeur sur une carte.**

Les enchères continuent ainsi, chaque joueur plaçant un disque à son tour jusqu'à ce que tous les joueurs aient placé tous leurs disques. Les joueurs procèdent ensuite à la résolution des enchères.

Les enchères sont résolues carte par carte, de gauche à droite. S'il n'y a aucun disque sur une carte, elle est remise dans la boite du jeu. S'il y a au moins un disque sur une carte, le joueur ayant la plus haute enchère remporte la carte et la place devant lui, face de base visible. Tous les autres joueurs qui avaient un disque sur cette carte obtiennent une compensation.

**Important :** Celui qui remporte la carte n'obtient pas de compensation !

 $\alpha$ 

#### Pour votre confort de jeu

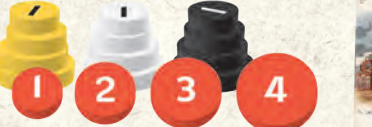

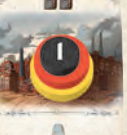

Les tailles des disques diffèrent selon leurs valeurs afin d'améliorer la lisibilité des enchères déjà présentes sur une carte. Vous pouvez aussi empiler les disques du plus grand au plus petit pour faciliter la résolution de l'enchère : en premier lieu, les plus petits disques obtiendront leur compensation, puis le propriétaire du plus grand disque remportera la carte vu que seul son disque sera encore présent sur la carte.

> $\times$ 5  $x<sub>2</sub>$

Si vous venez à manquer de ressources ou de jetons, utilisez les jetons Multiplicateur. Placez ce jeton devant vous sur la face correspondant au multiplicateur désiré, puis placez la ressource à multiplier sur ce jeton. Par exemple, 1 pion Charbon sur un jeton "×5" représente 5 Charbon.

#### **Compensation**

Une compensation apparait sur la partie haute de chaque carte Entreprise. Chaque joueur obtient une compensation pour **chaque** disque qu'il possède sur une carte et qui n'a **pas** déjà servi à remporter l'enchère.

Comme pour les autres types d'effets, il y a deux effets de compensation possibles : extraction et transformation. Toutefois, l'effet de compensation dépend de la valeur du disque du joueur. Si c'est une extraction, le joueur gagne la quantité de ressources indiquée, *qu'il multiplie par la valeur de son disque*. Si c'est une transformation, le joueur peut réaliser l'effet *autant de fois que la valeur de son disque.*

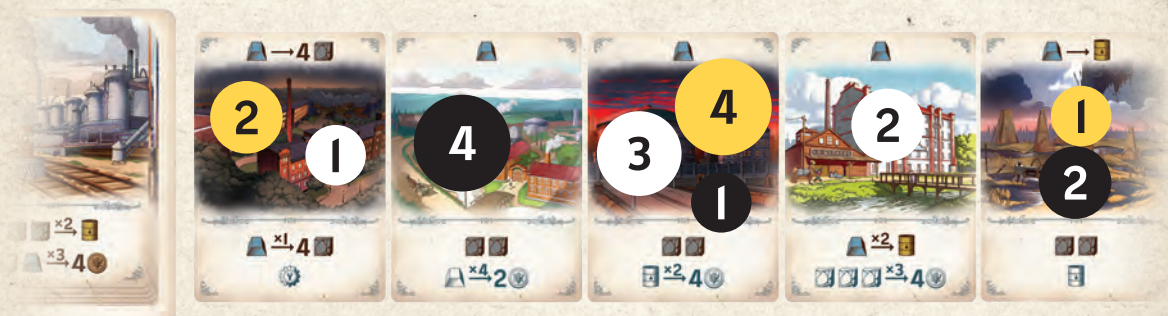

*Exemple de placement de disques d'enchère lors d'une partie à 3 joueurs*

**348** 

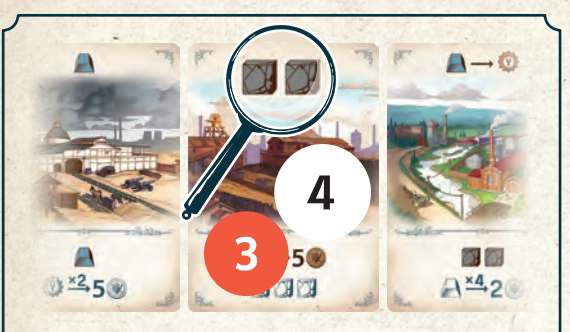

*Exemple : Cette carte a un effet de compensation "extraction de 2 Charbon". Le joueur du disque 3 rouge obtient trois fois 2 Charbon, donc 6 Charbon. Puis, le joueur du disque 4 blanc remporte la carte (sans recevoir de compensation).* 

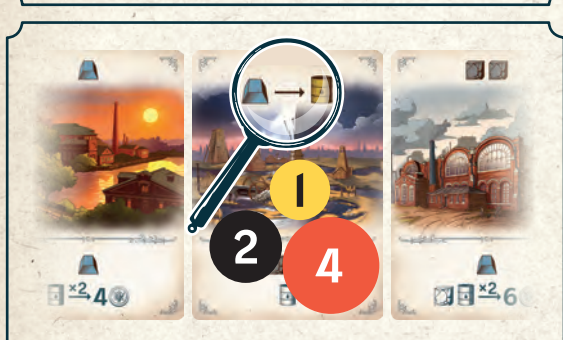

*Exemple : Cette carte a un effet de compensation "transformation de 1 Fer en 1 Pétrole". Le joueur du disque 2 peut transformer 1 ou 2 Fer en 1 ou 2 Pétrole. Le joueur du disque 1 peut transformer 1 Fer en 1 Pétrole. Ils peuvent aussi refuser de faire cet effet s'ils n'ont pas le Fer nécessaire ou ne veulent pas le dépenser. Puis, le joueur du disque 4 remporte la carte (sans recevoir de compensation).*

Il est primordial de résoudre les cartes une par une, **de la gauche vers la droite**, car un joueur peut obtenir des ressources via l'effet de compensation d'une carte et les dépenser pour l'effet de compensation d'une carte suivante. Pour cela, les ressources doivent être gagnées avant d'être dépensées. En d'autres termes, la carte ayant les ressources d'extraction doit être à gauche d'une carte permettant une transformation.

Quand toutes les cartes de la ligne d'enchères sont résolues, les joueurs récupèrent leurs disques et débutent la Phase de Production.

#### **Phase de Production**

Lors de cette phase, les joueurs activent leurs cartes Entreprise afin de gagner et transformer des ressources. Pour gagner du temps, cette phase peut être jouée de manière simultanée.

Calledo

**3** 局 后

Les cartes Entreprise doivent être activées l'une après \* l'autre. Chaque carte est activable une seule fois par Phase de Production. Les cartes peuvent être activées dans n'importe quel ordre, mais lorsqu'un joueur active une carte suivante, il ne peut pas revenir à une carte précédente, même si une partie de ses effets n'avait pas été utilisée.

Si une carte est sur sa face de base, le joueur peut uniquement activer son effet de base (celui dont les icônes sont en couleurs). Les icônes qui sont grisées montrent l'effet qui sera disponible quand la carte sera améliorée. Cet effet ne peut pas être activé lorsque la carte est sur sa face de base.

Si une carte est sur sa face améliorée, le joueur peut activer l'effet de base et l'effet additionnel vu qu'ils sont désormais tous les deux en couleurs. **Dans tous les cas, les effets doivent être résolus de haut en bas**.

**Important :** Aucun effet ne peut être "inséré" entre deux effets d'une carte. Le joueur doit résoudre tous les effets souhaités d'une carte avant de passer à la suivante.

#### Cartes Entreprise de départ et Amélioration

Les cartes Entreprise de départ s'activent de la même manière que toutes les cartes Entreprise. L'effet du haut rapporte un jeton Amélioration. L'effet du bas permet d'améliorer (retourner) autant de cartes que souhaité au prix de 1 jeton Amélioration et 1 Charbon par carte.

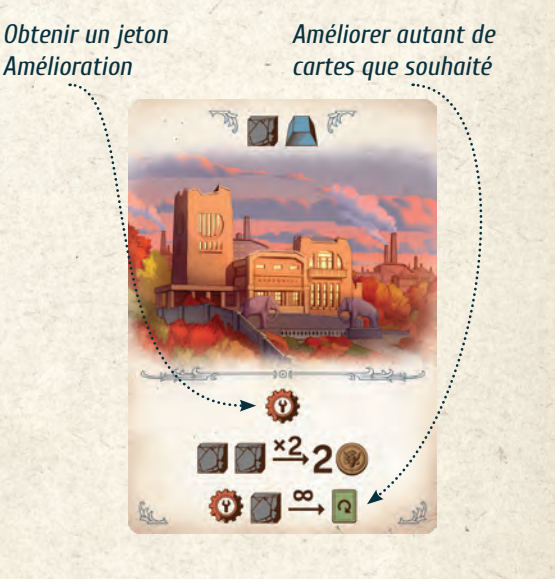

L'Entreprise de départ ne peut pas être améliorée. Si un joueur active l'effet de base d'une carte, puis améliore cette carte durant la même Phase de Production, il ne peut pas revenir à cette carte pour activer l'effet additionnel désormais débloqué. Par contre, s'il améliore la carte **avant** de l'activer, il pourra activer tous les effets de la carte durant cette même Phase de Production.

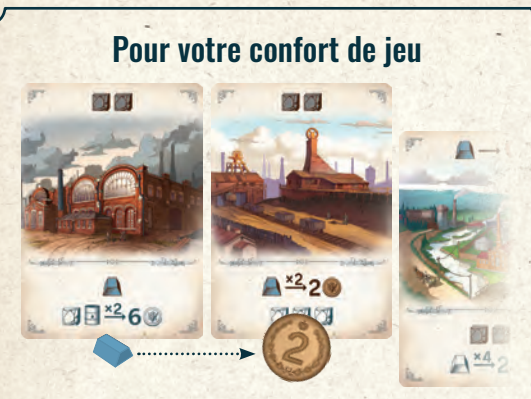

Au début de chaque Phase de Production, il est préférable d'aligner les cartes dans l'ordre dans lequel vous souhaitez les activer. Après avoir activé une carte, décalez-la vers le haut (ou tournez-la à 90°) pour montrer qu'elle ne pourra plus être activée lors de cette phase.

#### **Fin de Tour**

Quand tous les joueurs ont terminé la Phase de Production, le tour prend fin. Si c'était le 4e tour, les joueurs calculent leur score. Sinon, le jeton 1er joueur passe au joueur de gauche et un nouveau tour commence. Le jeton Compte-tours est avancé d'un cran.

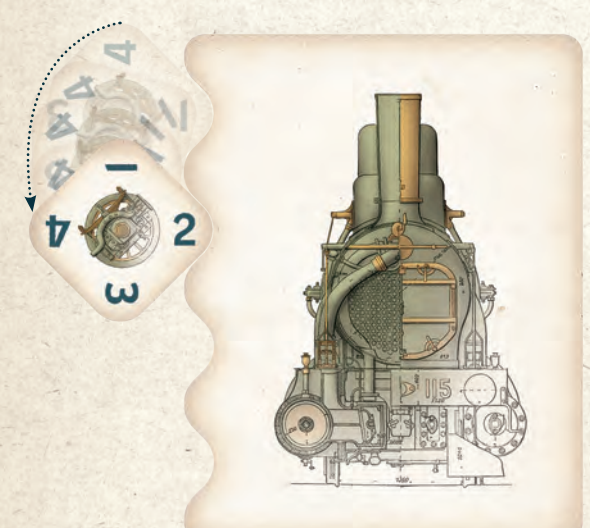

# **FIN DE PARTIE**

Chaque joueur compte son argent et celui qui en a le plus est déclaré vainqueur. En cas d'égalité, le joueur ayant le plus de cartes l'emporte. Si l'égalité persiste, le joueur ayant le plus de ressources l'emporte.

# **VARIANTE DE RÈGLES**

Les joueurs aguerris peuvent tenter de jouer avec une chaine de production. Les modifications de règles sont :

- Les cartes du joueur (incluant l'Entreprise de départ) doivent former une chaine horizontale.
- Après chaque Phase d'Enchère, chaque joueur doit attribuer une place à ses nouvelles cartes dans sa chaine de production en plaçant chacune d'elle à gauche, à droite, ou quelque part au milieu de la chaine.
- L'ordre relatif de chaque carte dans la chaine doit rester inchangé.
- En Phase de Production, les cartes sont activées une par une, dans l'ordre, de la gauche vers la droite.

# **PARTIE À 2 JOUEURS**

Au début du jeu, prenez les disques d'enchère d'une couleur autre que celles des 2 joueurs et attribuez-les à un Agent (un joueur fictif). En Phase d'Enchère, lancez le dé après chaque enchère du deuxième joueur. Le résulat indique la position, dans la ligne d'enchère, de la carte sur laquelle l'Agent va enchérir. L'agent essaie de placer un disque sur la carte en suivant les règles de placement habituelles, et doit choisir le plus petit disque possible. Si l'Agent ne peut placer aucun de ses disques sur la carte, il essaye d'en placer un sur la carte suivante, en suivant les mêmes règles, et ainsi de suite (s'il ne peut pas placer de disque sur la sixième carte, il essaie d'en placer un sur la première carte). Ainsi, l'Agent sera toujours le troisième à placer ses disques en Phase d'Enchère. Si l'Agent remporte une carte, elle est remise dans la boite après que les autres joueurs ont obtenu leurs éventuelles compensations.

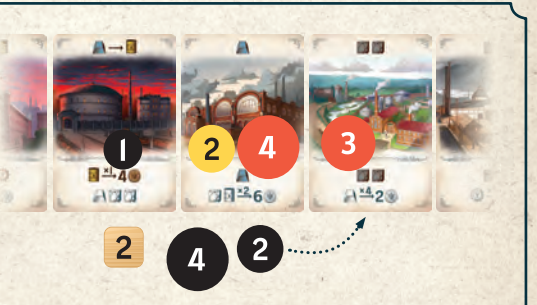

*Exemple : L'Agent n'a plus que 2 disques (noir) : un 2 et un 4. Le dé affiche "2", mais un disque de l'Agent est déjà présent sur la 2e carte de la ligne. L'Agent passe alors à la 3e carte mais un 2 et un 4 d'autres joueurs sont déjà présents. Il passe donc à la 4e carte où un 3 est en place. L'Agent pose son 2 sur la carte. Si un 2 avait été présent, l'Agent aurait dû placer son 4 sur cette carte.*

**6**

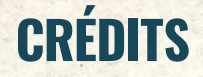

**Auteur :** Ivan Lashin

**Chef de projet :** Petr Tyulenev

**Illustrateur principal :** Oleg Yurkov

**Illustrateurs :** Vadim Poluboyarov, Marta Ivanova, Egor Zharkov, Ilya Konovalov, Sergey Dulin

**Design :** Sergey Dulin

**Design et graphismes :** Kristina Soozar

**Traduction française :** Grégory Oliver

**Testeurs principaux :** Elena Vornoskova, Olga Zyabko, Yulia Kolesnikova, Konstantin Ponomarev, Dmitriy Rudev

**Testeurs :** Ilya Drozdov, Svetlana Gavrilina, Ekaterina Gorn, Alexander Ilyin, Pavel Ilyin, Yulia Ilyinskaya, Filipp Ivanov, Damir Khusnatdinov, Alexander Kiselev, Denis Klimov, Julia Klokova, Mikhail Krotov, Valeriy Kruzhalov, Nikolay Kuzivanov, Konstantin Malygin, Valentin Matyusha, Ekaterina Peregudova, Georgiy Permilovsky, Sergey Pritula, Vitaliy Repin, Ekaterina Reyes, Pavel Safonov, Aleksandra Salnikova, Ruslan Sarimov, Ilya Semenov, Igor Sklyuev, Ilya Stepanov, Natalia Telezhkina, German Tikhomirov, Alexey Tikhonov, Georgiy Tyulenev, Artur Velikoknyazev, parmi tant d'autres.

L'auteur remercie Andrey Kolupaev pour les premiers tests et les conseils et Petr Tyulenev pour son approche méticuleuse et sa parfaite gestion du projet.

### **ÉDITEUR : HOBBY WORLD**

**Directeur :** Mikhail Akulov

**Responsable de Production :** Ivan Popov

**Éditeur en chef :** Alexander Kiselev

**Éditeur : Valentin Matuusha** 

**Prépresse :** Ivan Sukhovey

**Directeur Créatif :** Nikolay Pegasov

**Développement Commercial :** Sergey Tyagunov

**Équipe Internationale :** Pavel Safonov and Julia Klokova

L'équipe éditoriale remercie James Higgins pour la relecture du livret de règles.

Remerciements particuliers à Ilya Karpinsky.

L'impression et la publication du matériel, des illustrations et des règles du jeu sans l'autorisation des détenteurs des droits sont formellement interdites.

© 2020 Hobby World - international@hobbyworld.ru - international.hobbyworld.ru

Tous droits réservés.

### **LOCALISATION FRANÇAISE : LA BOITE DE JEU**

© 2021 La Boite de Jeu - laboitedejeu.fr

Version des règles : 1.1

37F

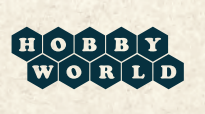

maria

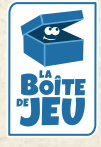

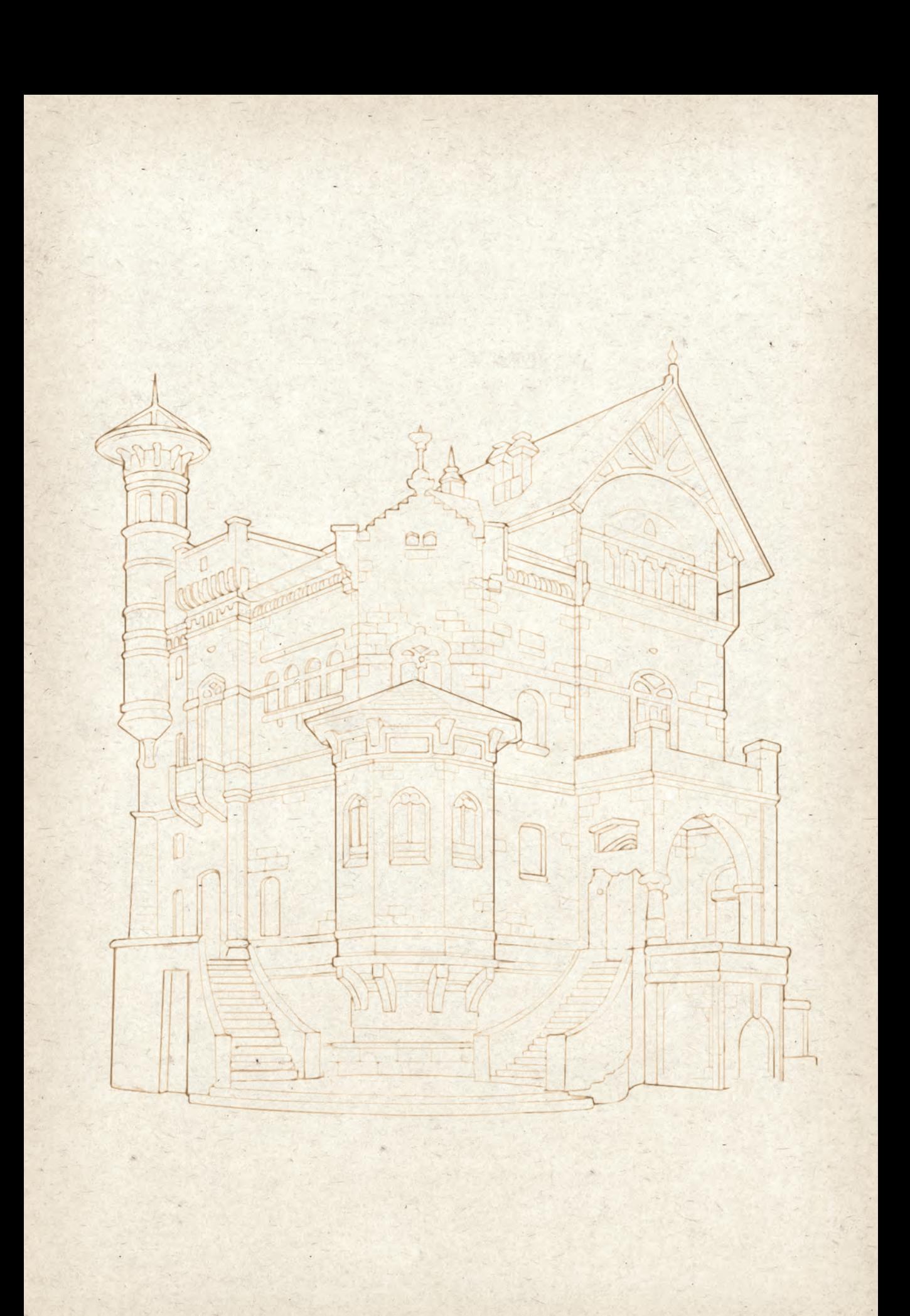